## **SKILLS NETWORK [變]**

### **Introduction to Cloud Development with HTML, CSS, and JavaScript**

#### Module 4 Cheat Sheet: JavaScript Programming for Web Applications

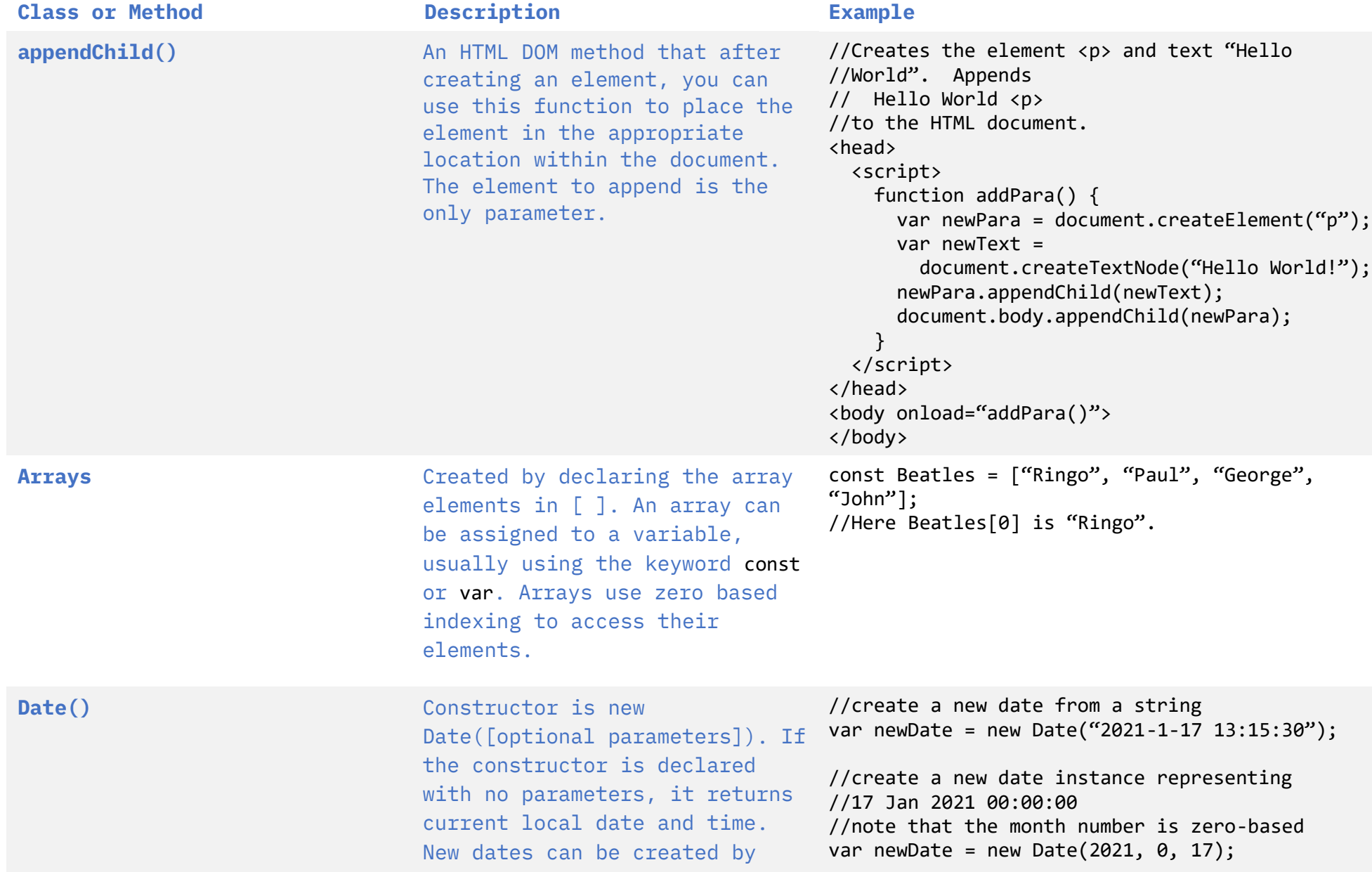

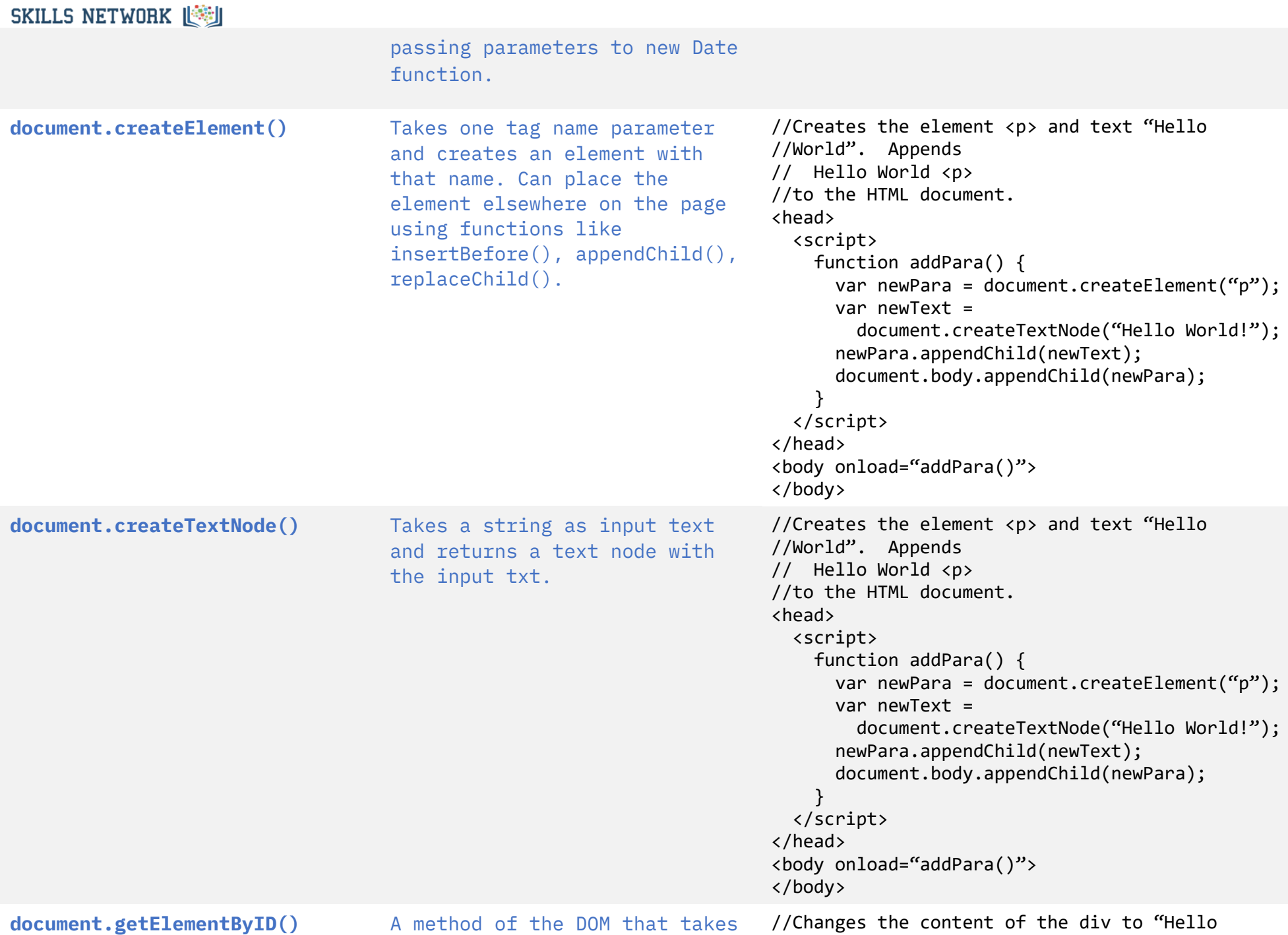

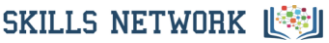

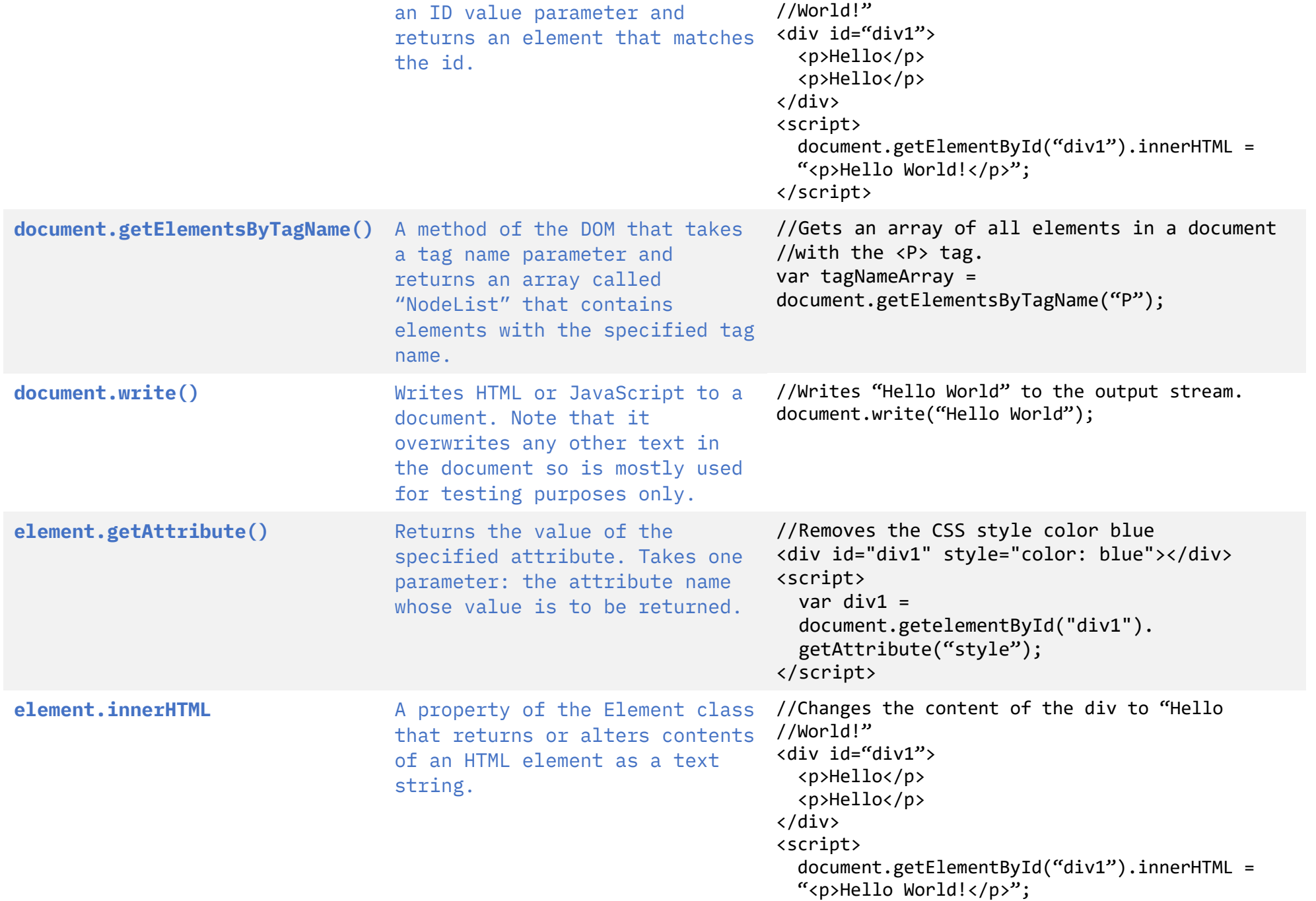

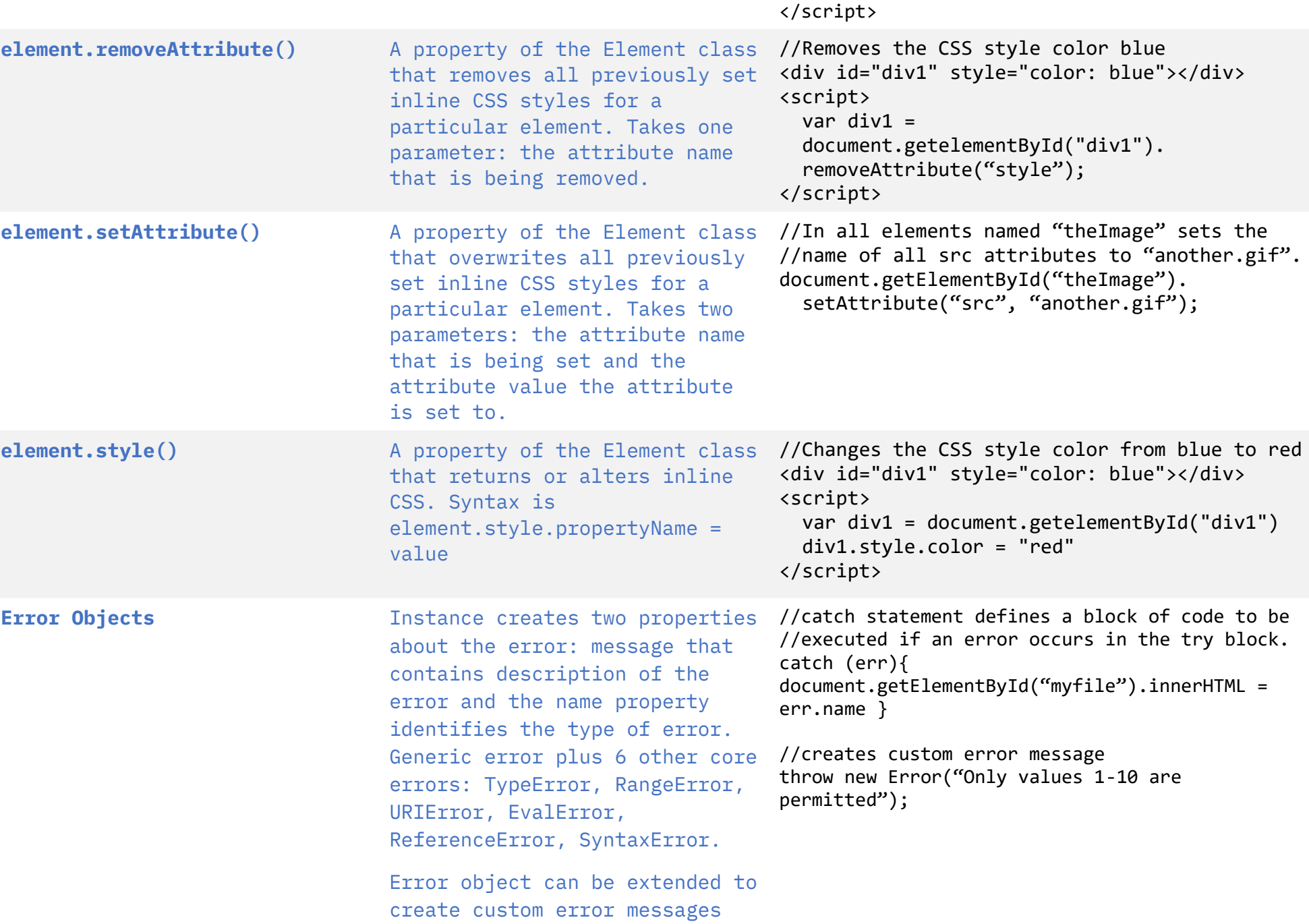

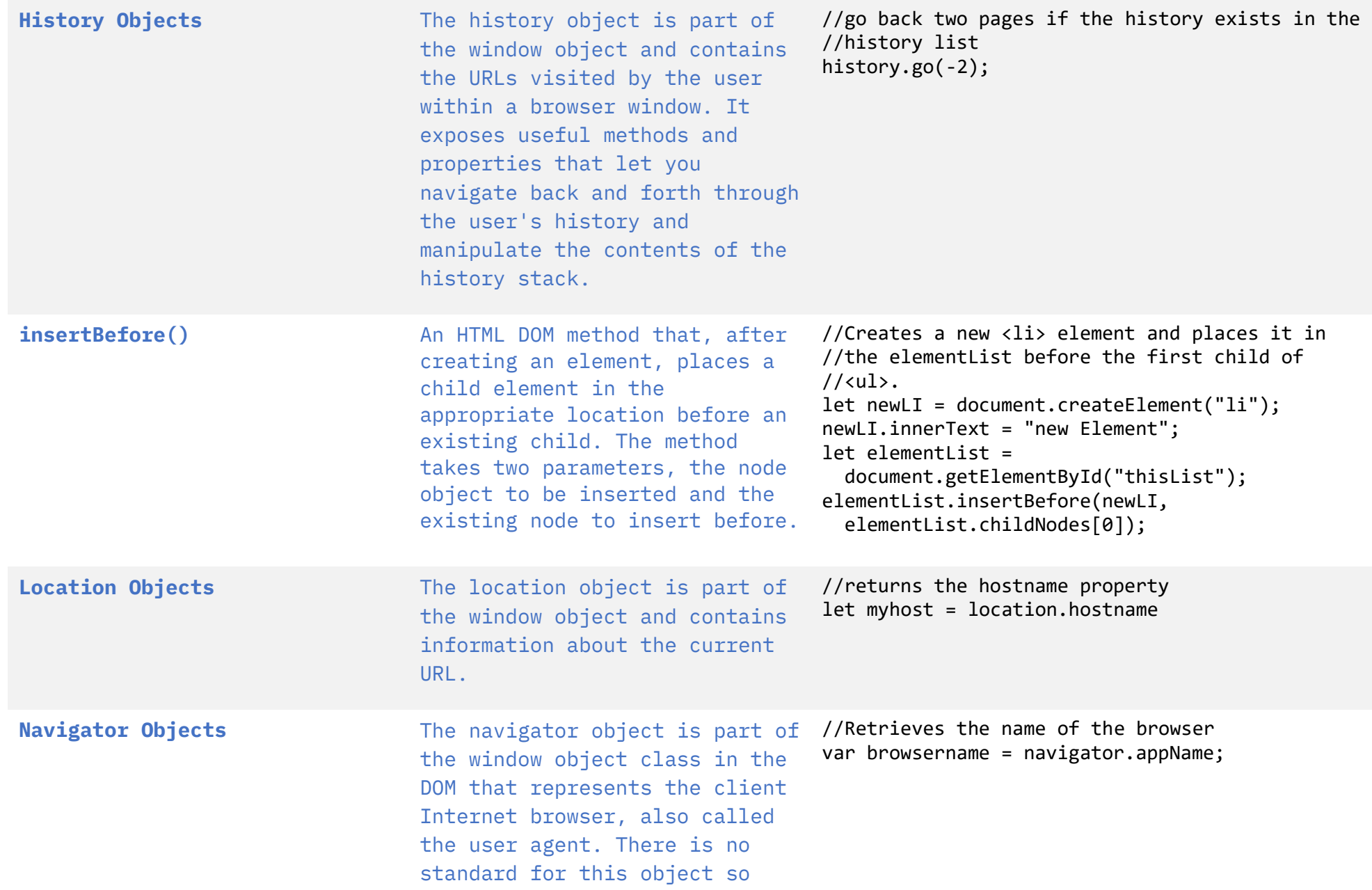

# **SKILLS NETWORK** 图

#### what it returns differs from browser to browser.

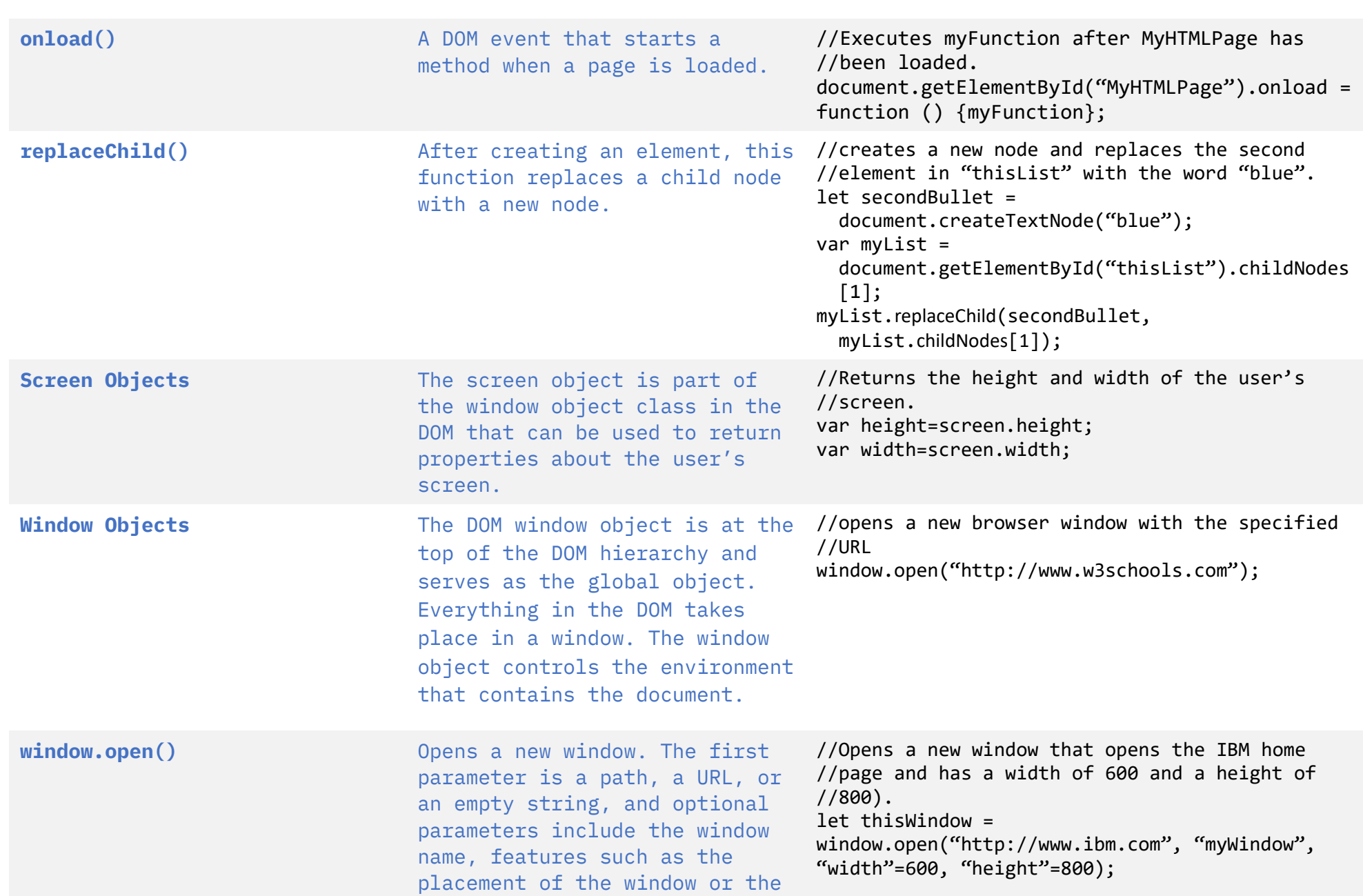

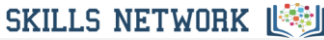

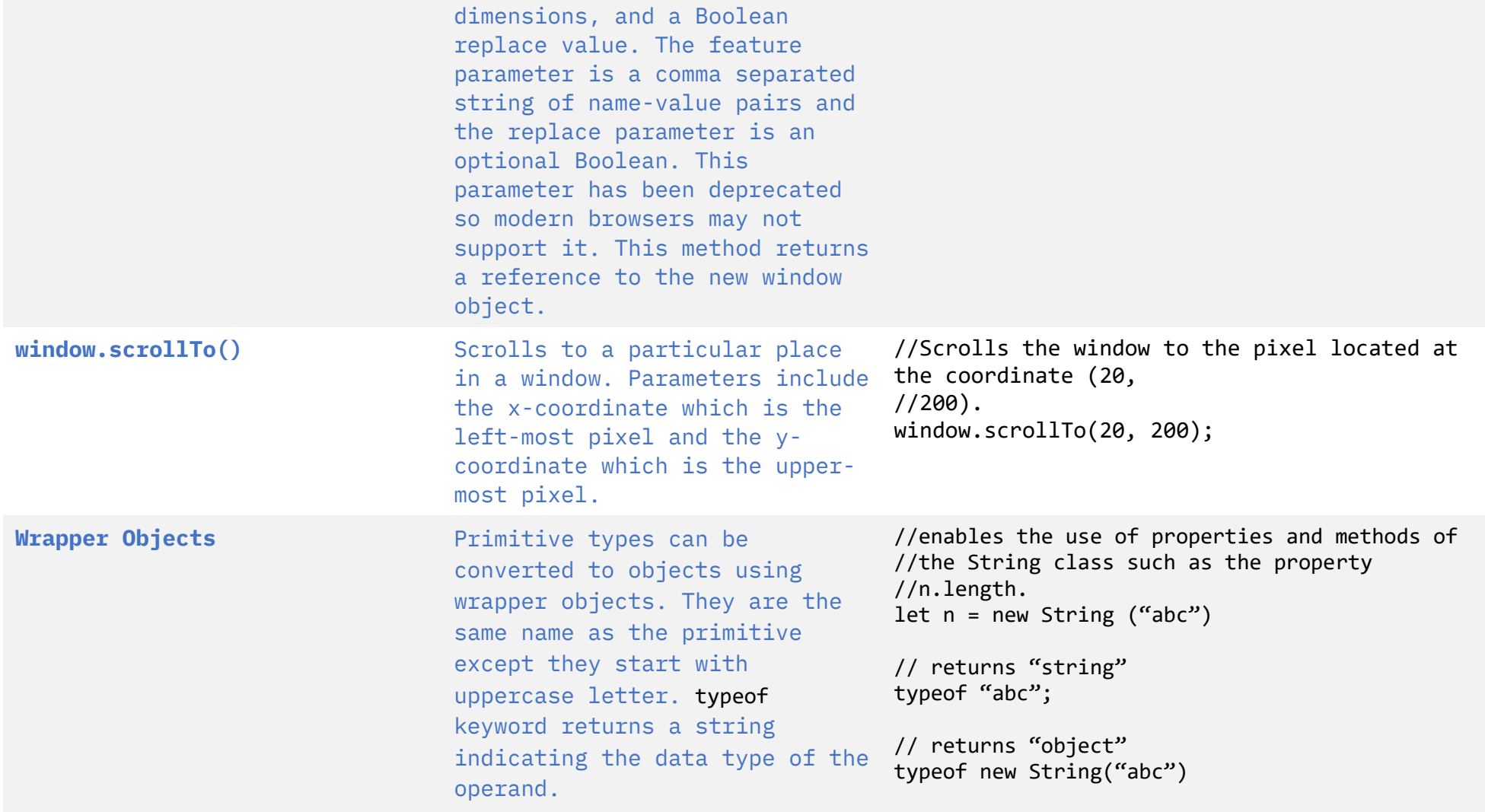